Deep Learning Übung WS 23/24

<span id="page-0-0"></span>Judith Nester (nester@uni-koeln.de)

18-01-2024

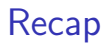

- » Sequential Text Data
	- Text data organized in a chronological order
	- **Information unfolds over time in a structured manner.**
- » RNN (Recurrent Neural Network)
	- **Utilizes recurrent connections to capture temporal dependencies**
	- $\blacksquare$  Each network layer processes input while maintaining a hidden state
	- Well-suited for applications where context or order of input matters
	- **Now, looses dependencies over long distances**

### Recap

### » LSTM (Long Short-Term Memory)

- »Extended neurons« that can also store a state over long distances
- Allows modeling (and learning) long distance dependencies in language

### Recap

- » LSTM (Long Short-Term Memory)
	- »Extended neurons« that can also store a state over long distances
	- Allows modeling (and learning) long distance dependencies in language
- » Problems with LSTM
	- Very slow (even slower than basic RNNs)
	- Context that's far away from the current timestep gets lost
- » Also: What happens with sequence-to-sequence tasks when sequences are not equally long?
	- **E.g.:** »I don't know  $\ll \rightarrow$  »Ich weiß nicht a
	- **E.g.: »111101001010«**  $\rightarrow$  **»3914«**
	- **Today: Encoder-Decoder-Networks**

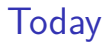

[Encoder-Decoder](#page-5-0)

**[Transformer](#page-13-0)** 

[Attention](#page-17-0)

[Transfer Learning](#page-25-0)

[Hugging Face](#page-32-0)

[Exercise](#page-37-0)

# Section 1

### <span id="page-5-0"></span>[Encoder-Decoder](#page-5-0)

#### [Encoder-Decoder](#page-5-0)

### Introduction

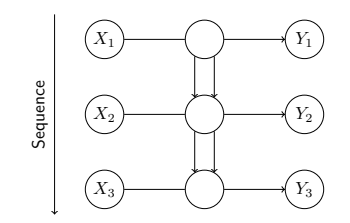

Figure: Neural Network with an LSTM Layer

- » Each *X* value leads to a *Y* value
- » Network has no way to skip a sequence element
- » Many real world sequence labeling tasks are *n*-to-*m*-tasks
	- *n* elements in one sequence are associated with *m* element in the other

- » Network has two parts:
	- **Encoder maps from input data to an internal representation**
	- Decoder maps from internal representation to the output
- » Internal representation
	- Use the output or internal state of last cell
	- Not interpretable

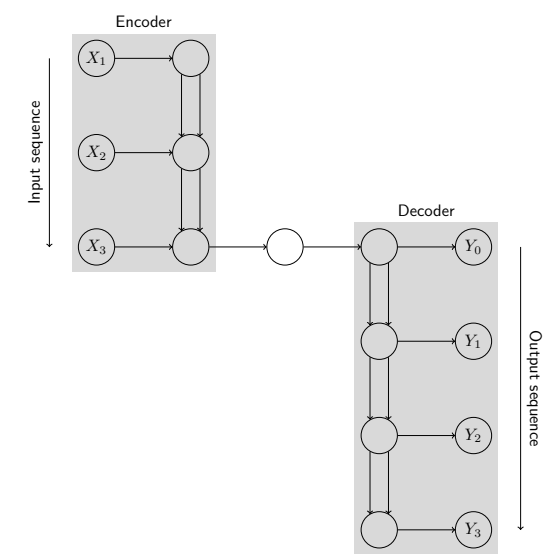

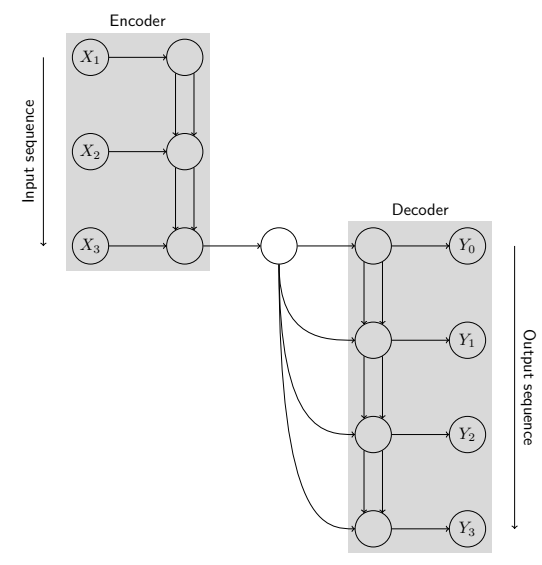

Judith Nester (nester@uni-koeln.de) [Deep Learning](#page-0-0) 18-01-2024 8 / 32

## Encoder-Decoder-Architecture in Keras

### » Encoder

- Regular input layer
- **LSTM-Layer with return\_sequences=False** 
	- Because we don't want a sequence as output, but just the output of the last cell
- » Decoder
	- **E** Every output sequence element gets the *i*nternal representation( as input
		- Thus, it needs to be repeated with the RepeatVector() layer
	- **LSTM-Layer with return\_sequences=True** 
		- Because now, we want the sequence
	- Output layer as before
		- With one-hot-encoding for multi-class problems

[Encoder-Decoder](#page-5-0)

# Encoder-Decoder-Architecture in Keras

The Code

```
1 \mod e1 = models. Sequential ()
2 model . add ( layers . Input ( shape =( INPUT_LENGTH ,)))
3 \mid model.add (layers. Embedding (input dim = number of symbols, output dim =64,))
4 model.add (layers.LSTM (64, return sequences=False))
5 model . add ( layers . RepeatVector ( OUTPUT_LENGTH ))
6 model . add ( layers . LSTM (32 , return_sequences = True , dropout =0.2))
 model.add ( layers . Dense ( number_of_symbols *2, activation = 'softmax '))
```
- » Translation Tasks:
	- Often used in machine translation, text-to-speech, and image-to-text applications.
- » Advantages:
	- **Flexibility for various tasks.**
	- **Ability to learn complex mappings between input and output.**
- » Challenges:
	- **Limited processing of long sequences.**
	- Difficulties in maintaining long-term dependencies.
	- **EXTERN** Limited parallelization options, leading to slower training times.

# <span id="page-13-0"></span>Section 2

**[Transformer](#page-13-0)** 

[Transformer](#page-13-0)

### Transformer - A Revolutionary Encoder-Decoder Architecture

- » Specific architecture for sequential data, introduced in "Attention is all you need" by Vaswani et al. in 2017
- » Utilizes self-attention mechanisms for effective sequence processing
- » Self-attention layers for parallelized processing.

### Benefits of Transformers

- » Transformers do not process sequences in time steps, but perform processing in parallel
- » They are fast
- » Division in Encoder block and Decoder block makes Transformer architecture flexible
- » Can be separated and rearranged to solve more than just translation tasks
- » Good scalability for larger datasets and models

[Transformer](#page-13-0)

### Applications

- » Transformer structures find applications in various domains, e.g., computer vision
- » Continued work on Transformer variants such as BERT, GPT, and their adaptations for specific tasks
- » Inspires a new generation of models in AI research

# <span id="page-17-0"></span>Section 3

[Attention](#page-17-0)

#### [Attention](#page-17-0)

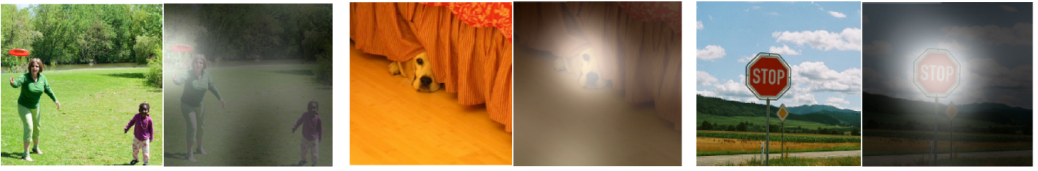

A woman is throwing a frisbee in a park.

A dog is standing on a hardwood floor.

A stop sign is on a road with a mountain in the background.

Figure: Examples of attending to the correct object (Xu et al., 2015)

#### agreement Furopean Economic August <end> signed 1992 Area The Nas e<br>fr  $\overline{5}$  $\epsilon$ L' accord sur <sub>la</sub> zone économique européenne a été signé en août 1992  $<$ end $>$

[Attention](#page-17-0)

Figure: Attention paid by a neural machine translation network (Bahdanau et al., 2015)

### Introduction

- » A mechanism to allow the network to learn what to focus on
- » Idea: Not all parts of the input are equally important
	- MT: »la zone économique européenne«  $\rightarrow$  »the European Economic Area«, irrespective of context

#### [Attention](#page-17-0)

### Introduction

- » A mechanism to allow the network to learn what to focus on
- » Idea: Not all parts of the input are equally important
	- MT: »la zone économique européenne« → »the European Economic Area«, irrespective of context
- » Mirrows human reading/translating activities
- » Developed for machine translation, then applied to other tasks

### Introduction

- » A mechanism to allow the network to learn what to focus on
- » Idea: Not all parts of the input are equally important
	- MT: »la zone économique européenne« → »the European Economic Area«, irrespective of context
- » Mirrows human reading/translating activities
- » Developed for machine translation, then applied to other tasks

**Dzmitry Bahdanau et al. (2015). »Neural Machine Translation by Jointly Learning to Align and Translate«**. In: 3rd International Conference on Learning Representations, ICLR 2015, San Diego, CA, USA, May 7-9, 2015, Conference Track Proceedings. Ed. by Yoshua Bengio and Yann LeCun. url: *[http: // arxiv. org/ abs/ 1409. 0473](http://arxiv.org/abs/1409.0473)*

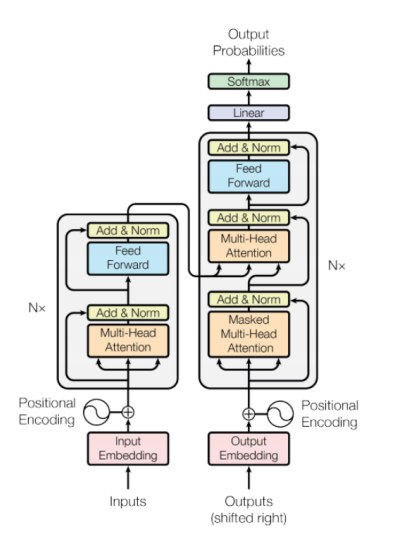

Judith Nester (nester@uni-koeln.de) [Deep Learning](#page-0-0) 18-01-2024 20 / 32

#### [Attention](#page-17-0)

### Encoder-Decoder-Architecture with Attention Layers

- » Text in the first language is passed through the **Encoder block**
	- **Input is converted into Embeddings and** added with Positional Encodings
	- Attention vector for each word. representing the relevance of a word in relation to its context
- » **Decoder block** uses two Attention layers and one Feedforward Network
	- Sentence in first language is mapped to a representation of the same meaning in the second language
	- Softmax function produces a probability distribution

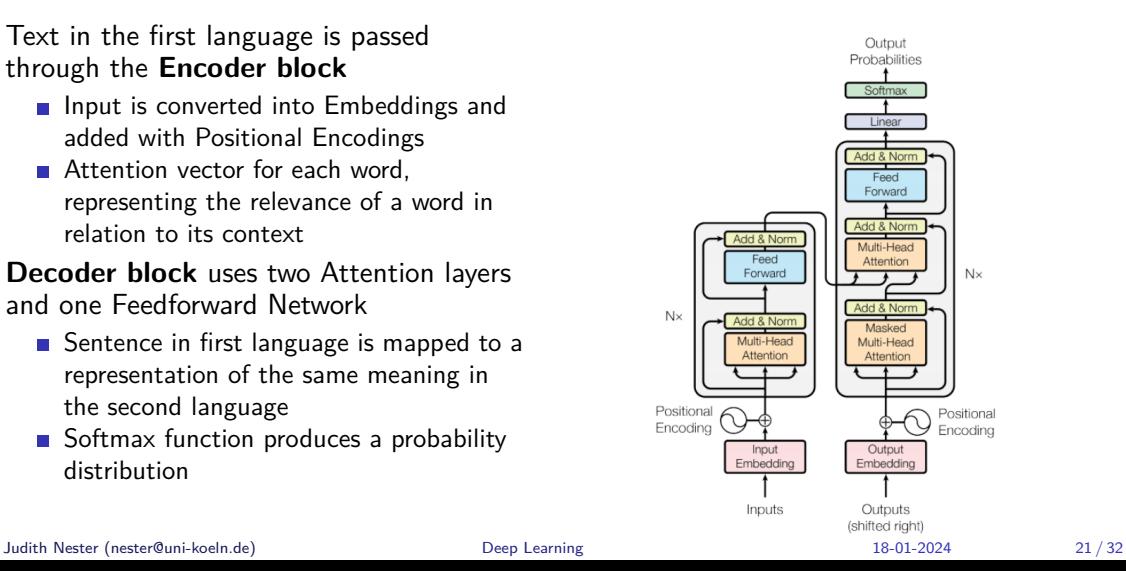

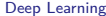

### Section 4

# <span id="page-25-0"></span>[Transfer Learning](#page-25-0)

### Introduction

- » Typical scenario
	- **Large data set of newspaper texts**
	- Small data set of texts in your domain

### **Introduction**

- » Typical scenario
	- Large data set of newspaper texts
	- Small data set of texts in your domain
- » Domain adaptation: Adapt your models from one domain to another
- » Transfer learning: One way to do this

- » Recipe
	- Define a model, train it on large data set
	- $\blacksquare$  Freeze the layers by setting trainable = False
	- Define a new model on top of the model
	- $\sim$ Train on smaller data set

### **Components**

- » »Freeze the layers by setting trainable = False«
	- Training: Estimating weights of layers
	- Freezing: Disable weight updating
	- Some or all layers can be frozen
	- Not frozen layers are updated as usual

### **Components**

- » »Freeze the layers by setting trainable = False«
	- **Training: Estimating weights of layers**
	- Freezing: Disable weight updating
	- Some or all layers can be frozen
	- Not frozen layers are updated as usual
- » »Define a new model on top of the model«
	- An entire model can be used similar to a layer!

### Example

```
1 input = Input (shape=(12,))
2 \text{ emb} = Embedding (output dim = 150)(input)
3 \mid h11 = \text{Dense} (150) (\text{emb})4 \ln 12 = Dense (1) (h11)
5
6 base model = Model (inputs=input, outputs=hl2)
7 # train on large data set
8 \text{ base model}. fit ( \ldots )9
10 \pm \text{frac}11 base model. trainable = False
12
13 # define new model, using the base model as layer
14 input = Input (shape=(21,))
15 \, \text{m} = base_model (input, training=False)
16 \mid x = \text{Dense}(2)(x)17 outputs = Dense (1)(x)18 \mid \text{model} = Model (inputs=input, outputs=outputs)
```
<span id="page-32-0"></span>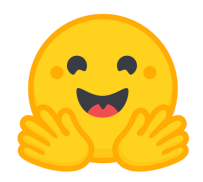

### Section 5

[Hugging Face](#page-32-0)

#### [Hugging Face](#page-32-0)

### Introduction

- » An AI company that provides
	- A Python library for transformer models
		- Since 2.0 compatible with tensorflow/keras and PyTorch
	- $\blacksquare$  A platform to share BERT models (e.g., for different languages) and/or data sets
	- Some paid services

#### [Hugging Face](#page-32-0)

### Introduction

### » An AI company that provides

- A Python library for transformer models
	- Since 2.0 compatible with tensorflow/keras and PyTorch
- $\blacksquare$  A platform to share BERT models (e.g., for different languages) and/or data sets
- Some paid services

### Installation

1 pip install transformers

### [Hugging Face](#page-32-0)

### Code

```
1 import tensorflow as tf
2 from transformers import TFAutoModelForSequenceClassification
 3
  4 # Load model as keras model
5 \text{ model} = TFAutoModelForSequenceClassification
6 . from_pretrained ("bert -base - cased ", num_labels =2)
 7
8 \# do the usual keras stuff
9 \mod 1. compile (\ldots)10
11 \# fine-tuning
12 \mid \text{model.fit}(\dots)
```
<https://huggingface.co/transformers/training.html>

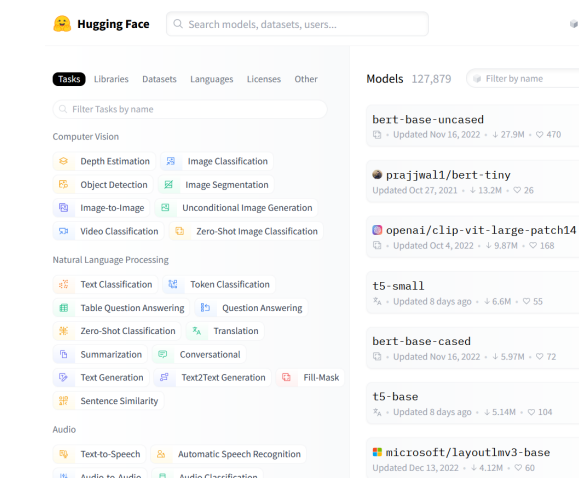

Models - Datasets - B Spaces - I Docs - Solutions Pricing  $\overline{z}$  Log In Sign Up

11 Sort: Most Downloads

gpt2 (% + Undated Dec 16, 2022 + + 14, 5M + © 496

xlm-roberta-large  $\Box$  + Updated Jun 27, 2022 + + 10.8M +  $\heartsuit$  67

distilbert-base-uncased  $\Box$  + Undated Nov 16, 2022 +  $\downarrow$  9.76M +  $\heartsuit$  125

xlm-roberta-base  $\Box$  + Undated Nov 16, 2022 +  $\downarrow$  6.3M +  $\heartsuit$  162

roberta-base □ · Updated Sep 29, 2022 · ↓ 5.55M · ♡ 113

distilbert-base-uncased-finetuned-sst-2-english  $\mathbb{R}^2_2$  + Updated Dec 5, 2022 +  $+$  4.97M +  $\heartsuit$  138

M facebook/nllb-200-distilled-600M  $\mathbb{S}^2$  + Updated 8 days ago +  $\downarrow$  4M +  $\heartsuit$  69

# <span id="page-37-0"></span>Section 6

**[Exercise](#page-37-0)** 

[Exercise](#page-37-0)

### Exercise 09

Take a look at the variety of Transformer models on Huggingface. Are there any models that you might be able to use for your module exam? What data do they use? What kind of tasks do they train on? Find the code and try to understand it. Next week we will look at a few Transformer models together.